## **หลักสูตรการฝกยกระดับฝมือ สาขา การออกแบบอินโฟกราฟก (Info graphic Design) รหัสหลักสูตร 0920014220126 กรมพัฒนาฝมือแรงงาน กระทรวงแรงงาน**

------------------------------------------------

#### **1. วัตถุประสงค<**

เพื่อใหผูรับการฝกมีความรู ทักษะ และมีความพรอมทั้งรางกาย จิตใจตลอดจนทัศนคติที่ดีตอการ ประกอบอาชีพและสามารถปฏิบัติได ดังนี้

1.1 สามารถอธิบายขั้นตอนการออกแบบอินโฟกราฟิก

1.2 สามารถใชโปรแกรมตกแตงภาพ

1.3 สามารถใช้โปรแกรมอินโฟกราฟิกแบบเคลื่อนไหว

#### **2. ระยะเวลาการฝก**

ผูรับการฝกจะไดรับการฝกในภาคทฤษฎีและภาคปฏิบัติโดยสถาบันพัฒนาฝมือแรงงาน หรือสํานักงาน พัฒนาฝมือแรงงาน หรือหนวยงานอื่นที่เกี่ยวของในการพัฒนาฝมือแรงงานโดยใชระยะเวลาในการฝก 18 ชั่วโมง

#### 3. คุณสมบัติของผู้รับการฝึก

3.1 มีอายุ 18 ปีบริบรณ์ขึ้นไป

3.2 มีความรู้พื้นฐานเกี่ยวกับการใช้งานโปรแกรมคอมพิวเตอร์

3.3 มีสภาพร่างกายและจิตใจที่ไม่เป็นอุปสรรคต่อการฝึกและสามารถเข้ารับการฝึกได้ตลอดหลักสูตร

#### **4. วุฒิบัตร**

ู้ชื่อเต็ม : วุฒิบัตรพัฒนาฝีมือแรงงาน สาขา การออกแบบอินโฟกราฟิก

ู้ชื่อย่อ : วพร. การออกแบบอินโฟกราฟิก

้ผู้รับการฝึกที่ผ่านการประเมินผลและมีระยะเวลาการฝึกไม่น้อยกว่าร้อยละ 80 ของระยะเวลาฝึกทั้งหมด จะได้รับวุฒิบัตร วพร. การออกแบบอินโฟกราฟิก

#### 5. หัวข้อวิชา

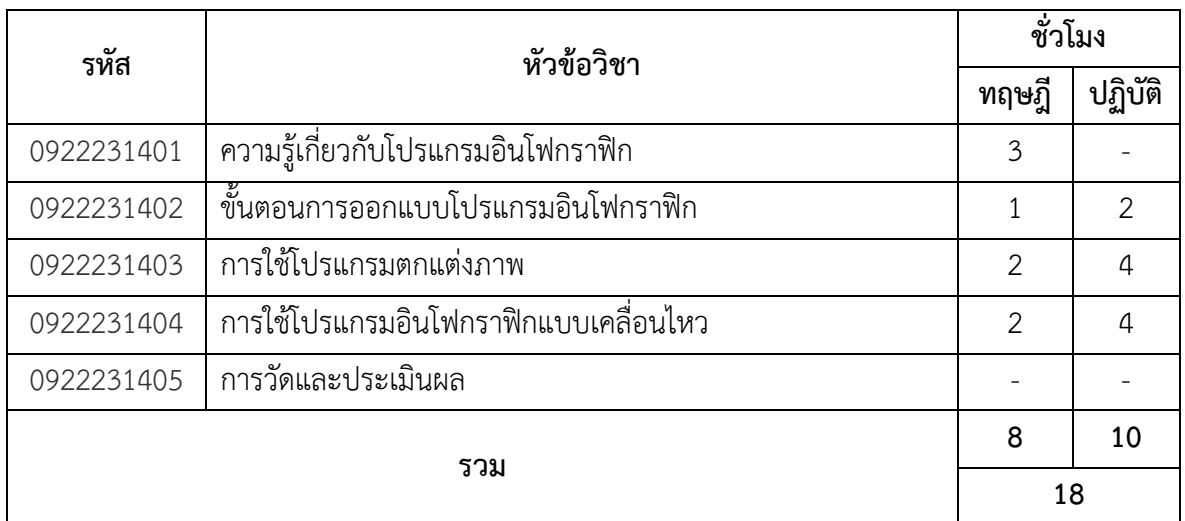

## **6. เนื้อหาวิชา**

## 0922231401 ความรู้เกี่ยวกับโปรแกรมอินโฟกราฟิก (3:0)

## **วัตถุประสงค<รายวิชา**

เพื่อให้ผู้รับการฝึกมีความรู้เกี่ยวกับโปรแกรมอินโฟกราฟิก

### **คําอธิบายรายวิชา**

้ศึกษาเกี่ยวกับการใช้งานโปรแกรมอินโฟกราฟิก หมวดหมู่ของอินโฟกราฟิก เครื่องมือที่ใช้ใน การสร้างอินโฟกราฟิก การเตรียมข้อมูล ข้อเท็จจริง ภาพ เทคนิคการเลือกใช้สี สำหรับการออกแบบ การวาง รูปแบบโครงร่างของสี เป็นต้น

# **0922231402 ขั้นตอนการออกแบบโปรแกรมอินโฟกราฟก (1:2) วัตถุประสงค<รายวิชา**  เพื่อให้ผู้รับการฝึกมีความรู้ ความเข้าใจเกี่ยวกับขั้นตอนการออกแบบโปรแกรมอินโฟกราฟิก **คําอธิบายรายวิชา**  ้ศึกษาเกี่ยวกับการสร้างอินโฟกราฟิก แบบฟอร์มรายละเอียดในการออกแบบอินโฟกราฟิก

การเผยแพร่อินโฟกราฟิกผ่าน Social Network การแทรกลิงค์ข้อมูลแจ้งหน่วยงานที่รับผิดชอบ การสร้าง อินโฟกราฟิกจากแหล่งที่ให้บริการที่มีอยู่บนโลกออนไลน์ โปรแกรมที่ใช้สร้างอินโฟกราฟิก การสร้างอินโฟกราฟิก ด้วย Inkscape เป็นต้น

้ฝึกปฏิบัติการสร้างอินโฟกราฟิก แบบฟอร์มรายละเอียดในการออกแบบอินโฟกราฟิก การเผยแพร่ อินโฟกราฟิกผ่าน Social Network การแทรกลิงค์ข้อมูลแจ้งหน่วยงานที่รับผิดชอบ การสร้างอินโฟกราฟิกจาก แหล่งที่ให้บริการที่มีอยู่บนโลกออนไลน์ โปรแกรมที่ใช้สร้างอินโฟกราฟิก การสร้างอินโฟกราฟิกด้วย Inks cape เป็นต้น

## **0922231403 การใชAโปรแกรมตกแตPงภาพ (2:4) วัตถุประสงค<รายวิชา**  เพื่อใหผูรับการฝกมีความรู ความเขาใจเกี่ยวกับการใชโปรแกรมตกแตงภาพ **คําอธิบายรายวิชา**

้ศึกษาเกี่ยวกับโปรแกรมตกแต่งภาพ การสร้างงานใหม่บนพื้นที่การทำงาน หน้าต่างเครื่องมือ Toolbox หลักการสร้างงานกราฟิก Layer Palette การเปิดไฟล์ภาพ การบันทึกข้อมูลลงบนไฟล์ การกำหนด พื้นที่ เพื่อแก้ไขและตกแต่งภาพ การใช้งาน Transform เพื่อปรับเปลี่ยนพื้นที่ Selection การใช้งาน Foreground และ Background Color การใช้งาน Type Tool การใช้โปรแกรมสร้างภาพกราฟิก รู้จักกับภาพ Vector และ Bitmap พื้นฐานการสร้างภาพกราฟิกชนิด Vector แถบคำสั่ง กล่องเครื่องมือ การใส่สีและ เสนขอบวัตถุพื้นฐาน สรางรูปทรงตางๆ การหมุนภาพดวยเครื่องมือ Rotate Tool การยอ-ขยายวัตถุ การรวม ้ วัตถุเป็นกลุ่มเดียวกันและการยกเลิก จัดเรียงภาพด้วย Align Palette การลำดับชั้นวัตถุ การระบายสีภาพ การเก็บไฟล์ในรูปแบบต่างๆ การสร้างตัวอักษร เป็นต้น

ฝึกปฏิบัติการใช้โปรแกรมสร้างภาพกราฟิก การใช้แถบคำสั่ง กล่องเครื่องมือ การใส่สีและ เสนขอบวัตถุพื้นฐาน สรางรูปทรงตางๆ การหมุนภาพดวยเครื่องมือ Rotate Tool การยอ-ขยายวัตถุ การรวม ้วัตถุเป็นกลุ่มเดียวกันและการยกเลิก จัดเรียงภาพด้วย Align Palette การลำดับชั้นวัตถุ การระบายสีภาพ การเก็บไฟล์ในรูปแบบต่างๆ การสร้างตัวอักษร เป็นต้น

# **0922231404 การใชAโปรแกรมอินโฟกราฟกแบบเคลื่อนไหว (2:4) วัตถุประสงค<รายวิชา**

เพื่อให้ผู้รับการฝึกมีความรู้ ความเข้าใจเกี่ยวกับการใช้โปรแกรมอินโฟกราฟิกแบบเคลื่อนไหว **คําอธิบายรายวิชา** 

ศึกษาเกี่ยวกับองค์ประกอบการออกแบบที่ทำให้ดูน่าสนใจ เครื่องมือเบื้องต้นที่จำเป็นในงาน อินโฟกราฟิก ขั้นตอนออกแบบจากข้อมูลอันซับซ้อนในเวลาจำกัด การสร้าง Layout ให้กับงานอินโฟกราฟิก การทำกราฟให้ดูมี style เรียนรู้การจัดการตัวอักษร (Font) และการจัดวาง การใช้ภาพสัญลักษณ์ และสี เป็นต้น ฝกปฏิบัติการใชโปรแกรมอินโฟกราฟ7กแบบเคลื่อนไหว

## **0922231405 การวัดและประเมินผล (0:0)**

เป็นการวัดผลผู้รับการฝึกทั้งภาคทฤษฎีและภาคปฏิบัติ

-----------------------------------------

## **ผูAจัดทําหลักสูตร**

กลุ่มงานพัฒนาหลักสูตรและเทคโนโลยีการฝึก สำนักพัฒนาผู้ฝึกและเทคโนโลยีการฝึก

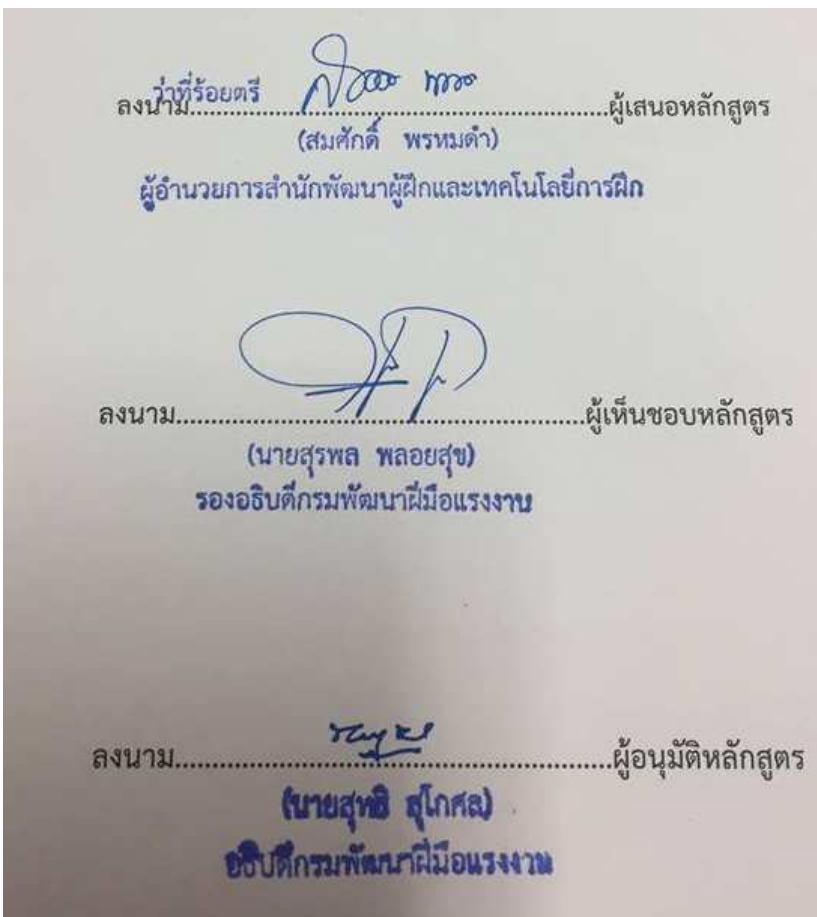